様式⑥(所定様式)

**完了実績報告(実施状況報告)**

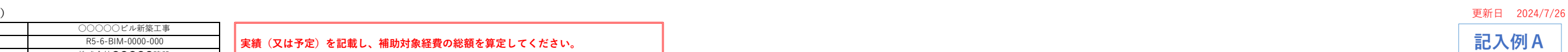

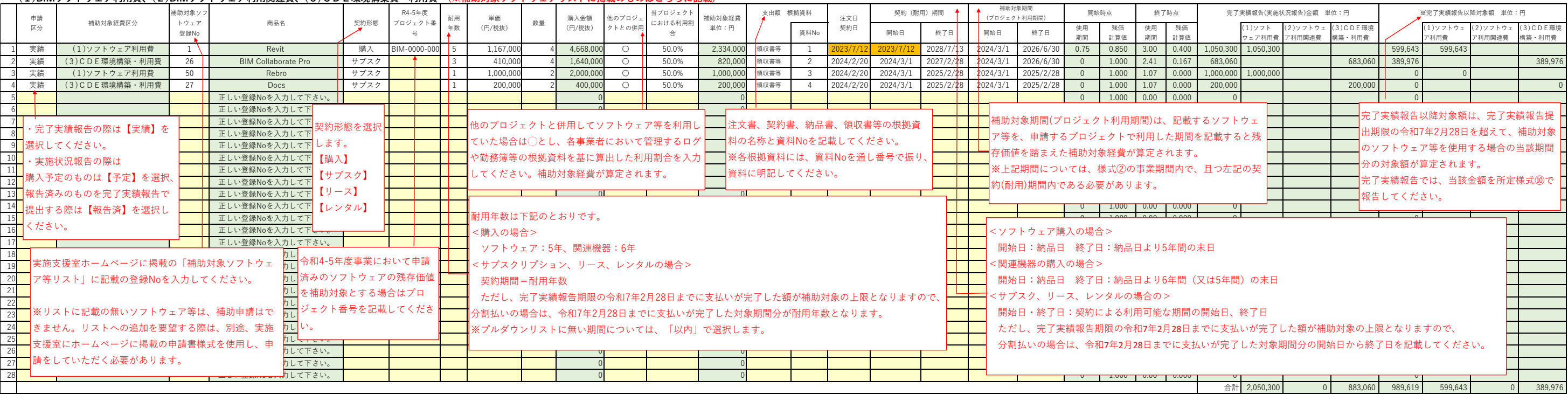

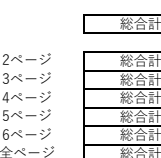

本記入例 (記入例A)の他

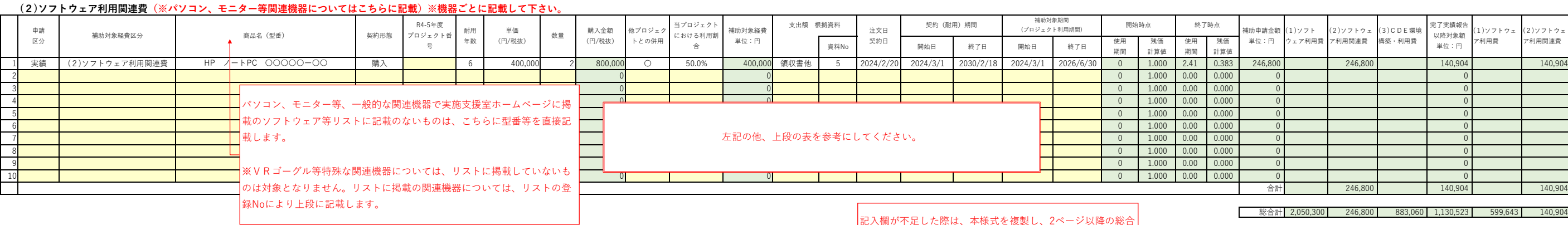

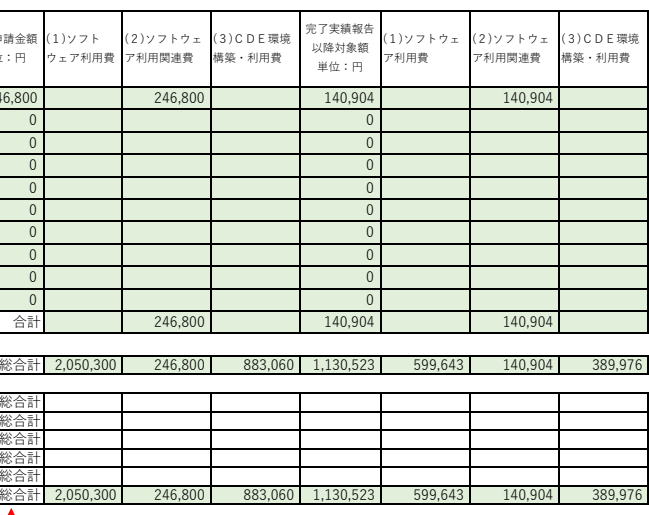

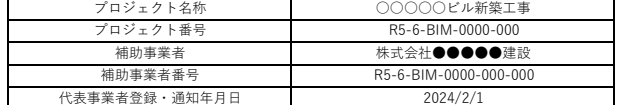

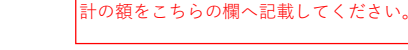

#### **実績(⼜は予定)を記載し、補助対象経費の総額を算定してください。**

### (1)BIMソフトウェア利用費、(2)BIMソフトウェア利用関連費、(3)CDE環境構築費・利用費 (※補助対象ソフトウェアリストに掲載のものはこちらに記載)

全ページの総合計の⾦額を所定様式②に記載してください (千円未満切り捨て)。

"⽉契約のサブスクリプション"は、記⼊例B及びB'(様式⑥補⾜様式)

"残存価値で申請する場合"は、記⼊例Cを参照してください。

#### **様式⑦(所定様式)**

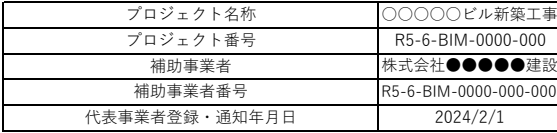

## **設計の分**

**完了実績報告は実際の⽀払⽇、内容、⾦額を記載してください。 (実施状況報告時の⽀払⽇、内容、⾦額は予定で記載してください。)**

#### **BIM講習の実施費⽤**

⽀出額に対し⼀部が補 助対象外となる場合、 補助対象の按分根拠を 記載してください。

#### **(6)BIM講習の実施費⽤**

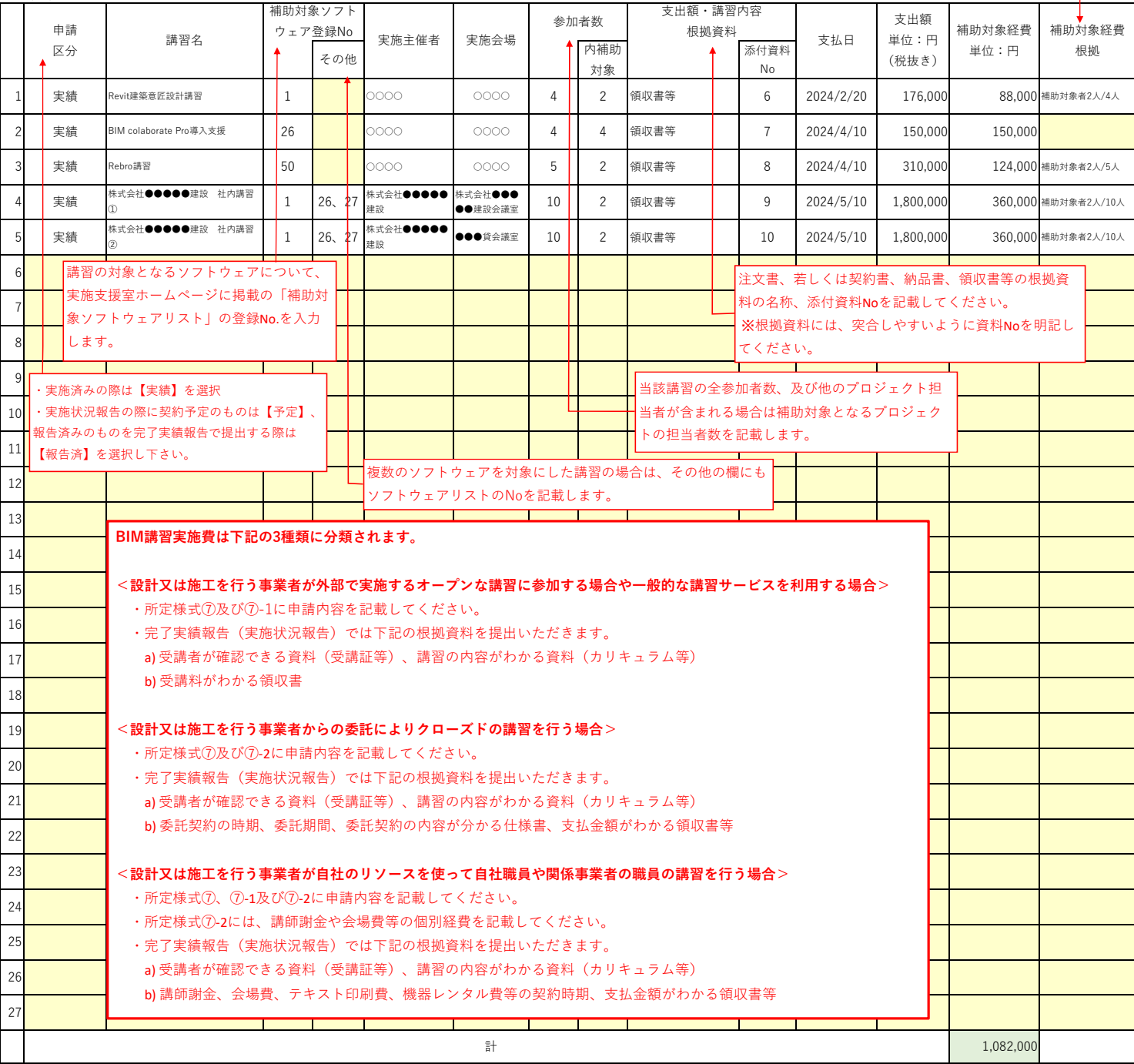

**① 領収書等⽀出根拠資料毎に記載してください。**

**② 同じ講習の場合は、カリキュラム等の根拠資料は、同じ添付書類Noを記載してください。**

**③ 代表事業者が⾃ら社内で実施する場合は、明細は様式⑦-2に記載し、本様式には1⾏で総額を記載してください。**

**④ 講習を外部委託により実施する場合も、明細の分かる契約関連資料を添付し、本様式には1⾏で総額を記載してください。**

## **様式⑦-1(所定様式)**

#### **BIM講習の実施費⽤(受講者名簿)**

複数枚となる場合のページ番号

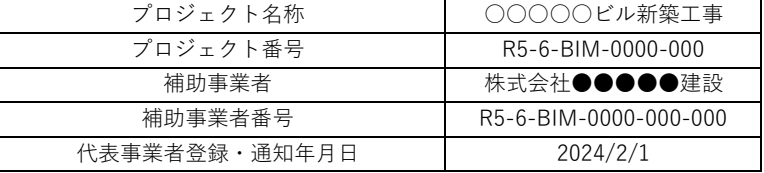

### **(6)BIM講習の実施費⽤(受講者名簿)**

ページ番号を記載してください。

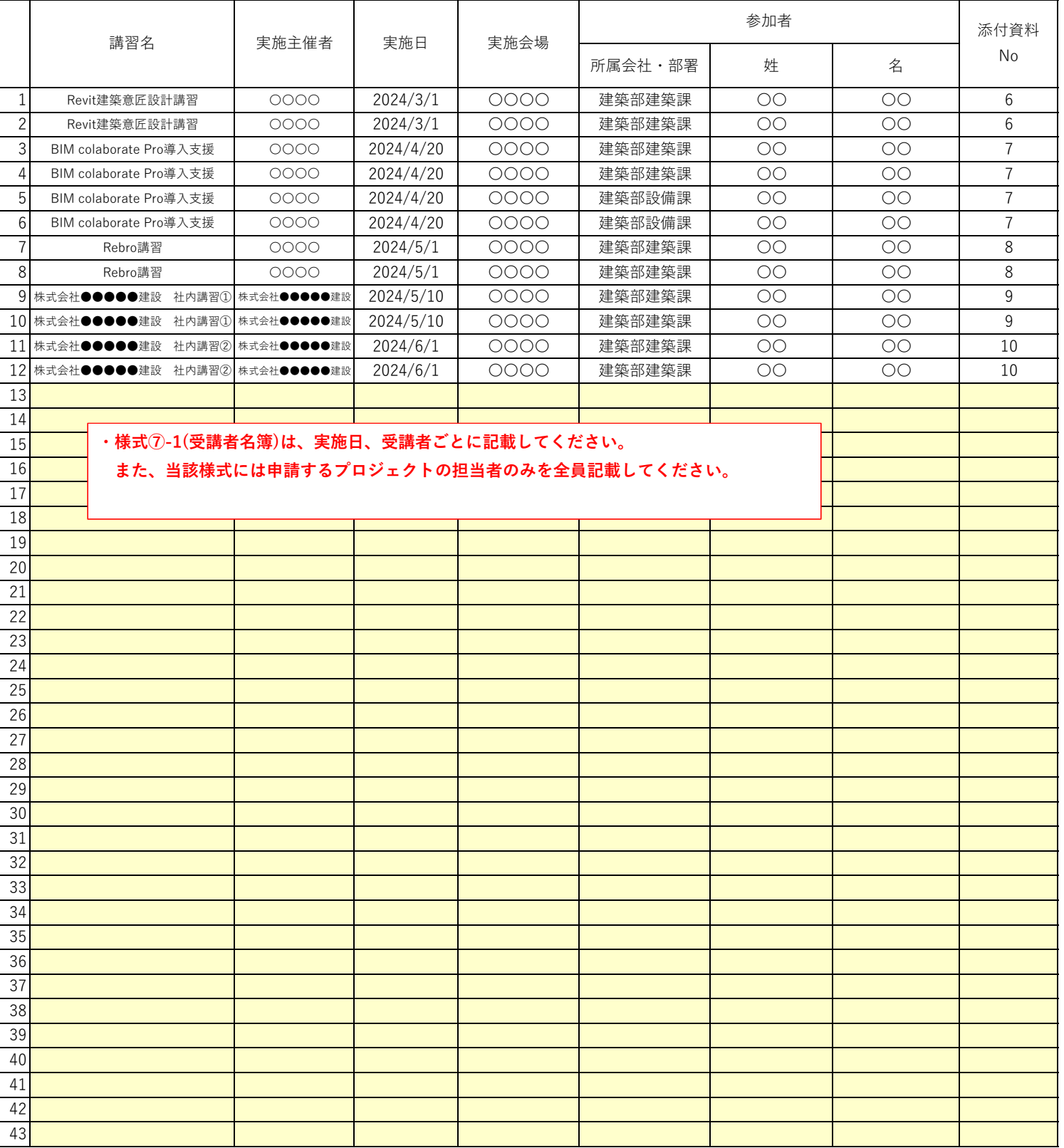

**① ⾏が⾜りない場合は、ファイルを追加して作成し、⾏は増やさないでください。**

**② 添付資料Noは、様式⑦と突合できるようにしてください。**

#### **様式⑦-2(所定様式)**

#### **BIM講習の実施費⽤(明細)**

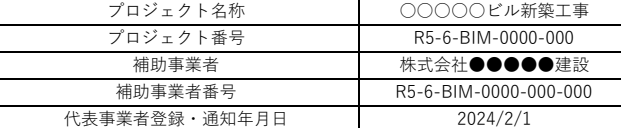

### **(6)BIM講習の実施費⽤(明細)**

⽀出額に対し⼀部が補助対象外となる場合、補助対象 の按分根拠を記載します。

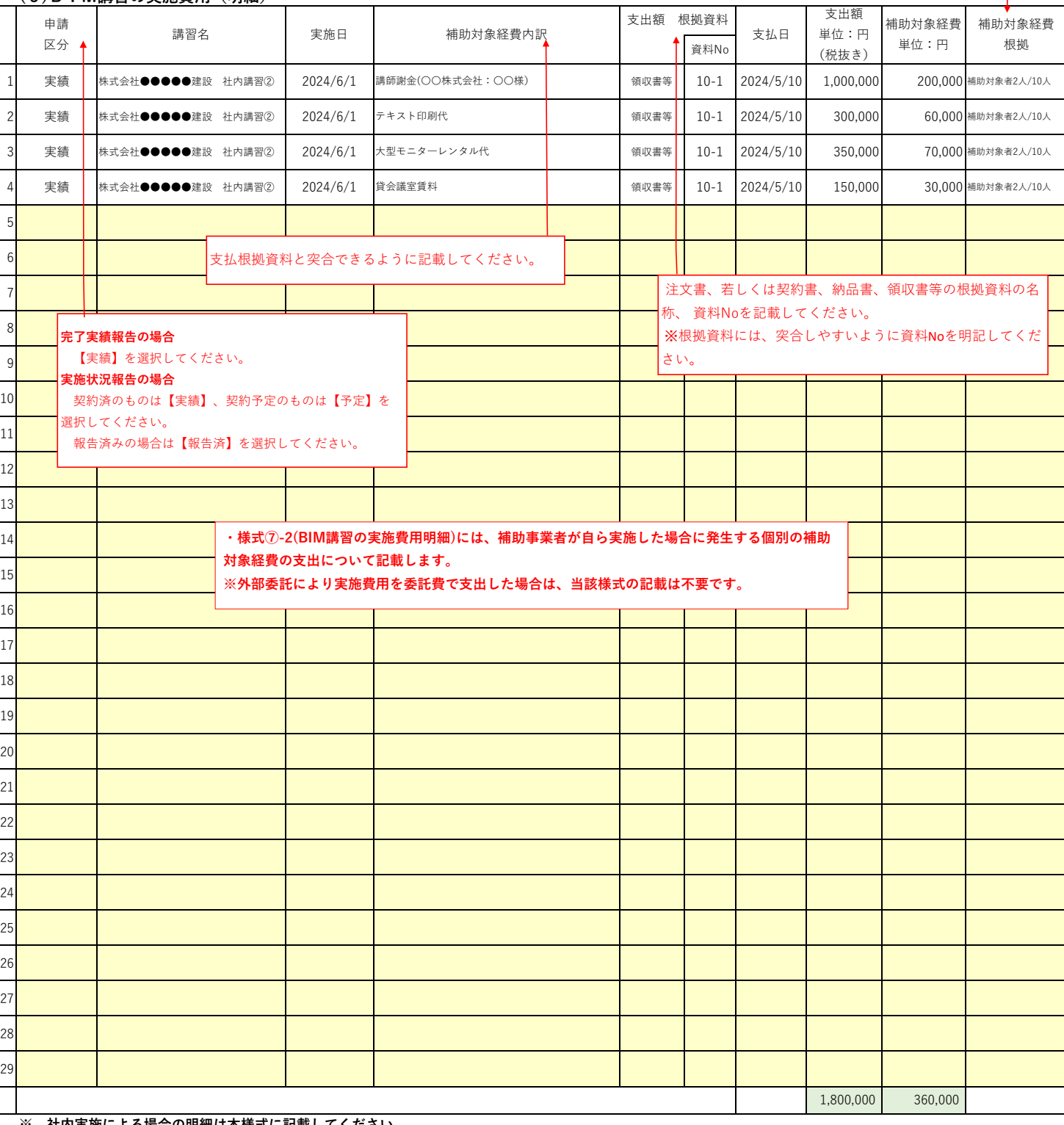

**※ 社内実施による場合の明細は本様式に記載してください。**

## ページ番号を記載してください。

複数枚となる場合のページ番号 →[

### **様式⑧(所定様式)**

# **(7)BIMモデラー⼈件費**

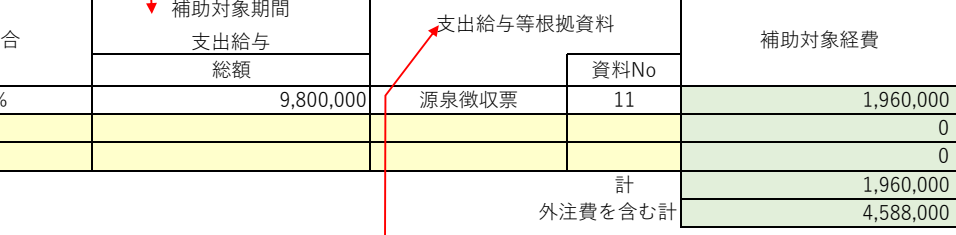

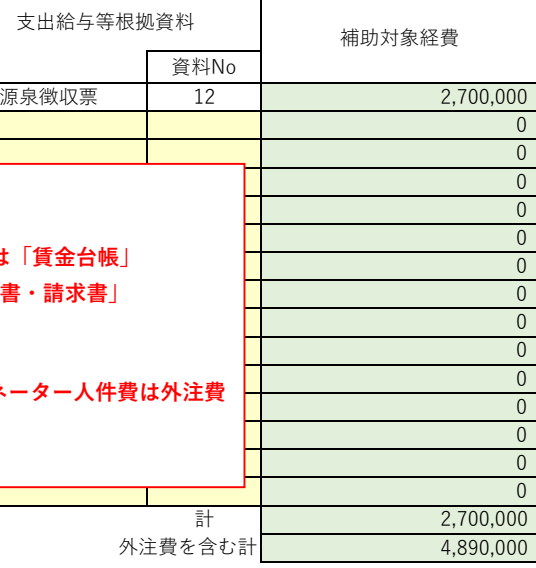

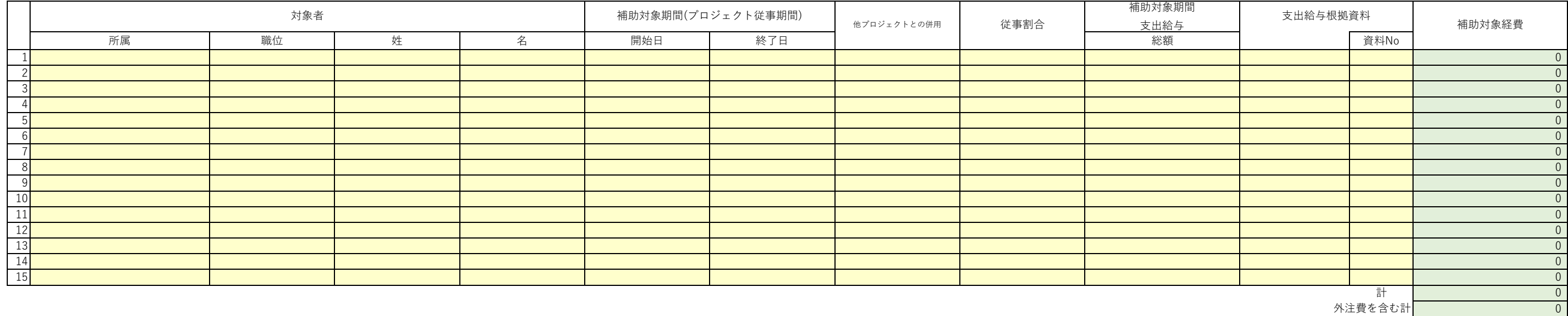

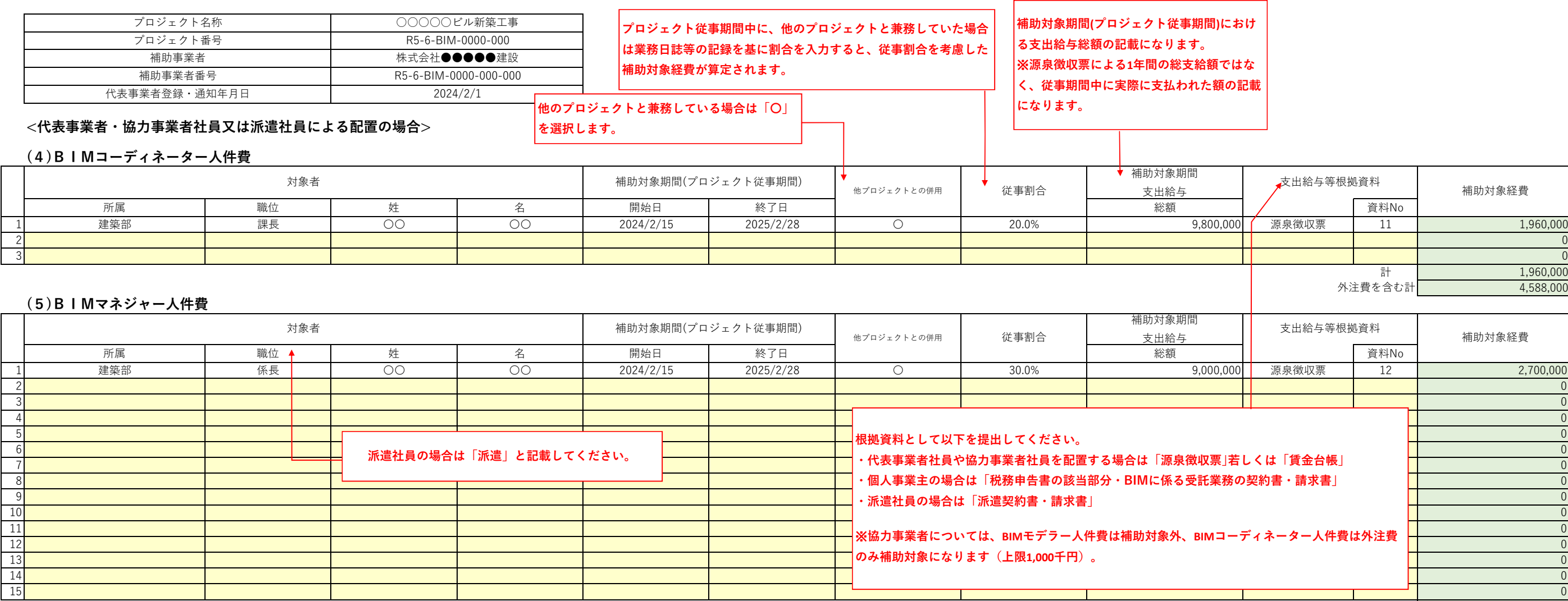

## **様式⑨(所定様式)**

**<外部委託契約の場合>**

# **(4)BIMコーディネーター外注費**

# **(5)BIMマネジャー外注費**

### **(7)BIMモデラー外注費**

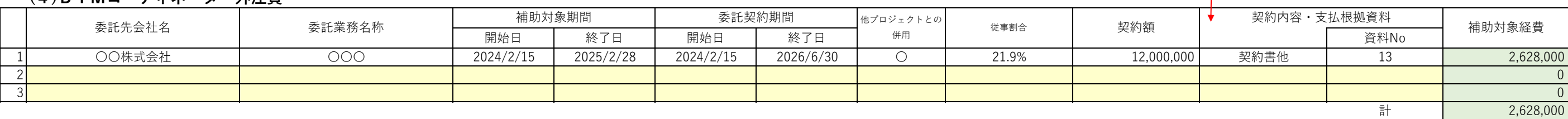

**※⼀つの契約でBIMコーディネーター、BIMマネジャー、BIMモデラーが含まれる場合は、別途内訳の根拠を提出してください。**

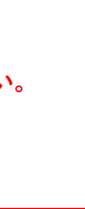

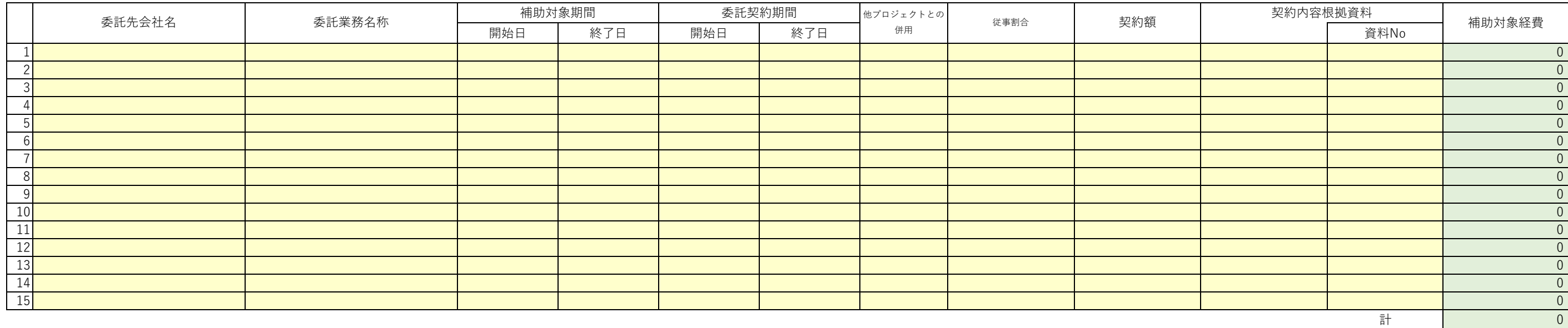

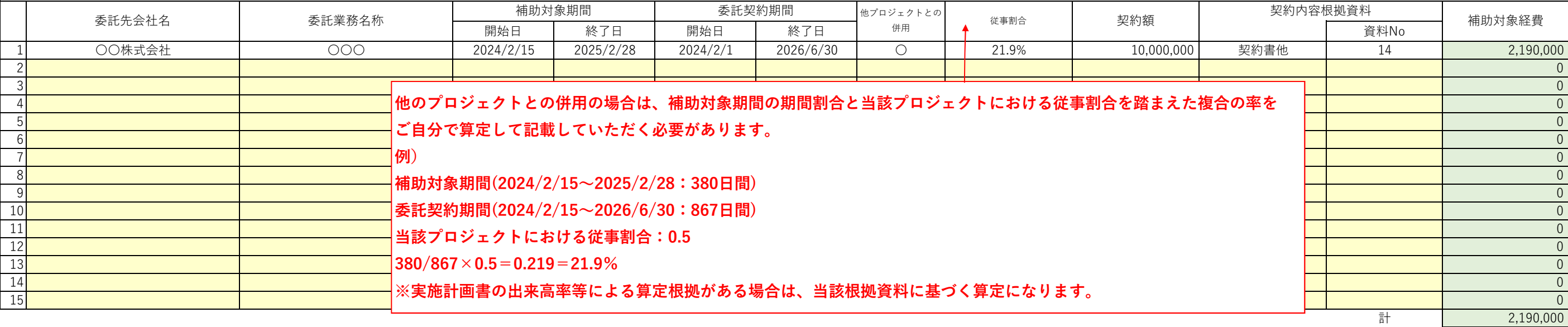

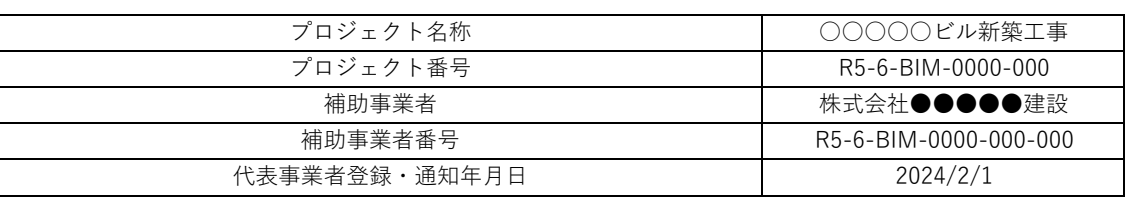

**委託契約の時期、委託期間、業務内容、⽀払った事実が確認出来る書類を提出してください。 (契約書、仕様書、請求書、振込明細等)**